#### CYBER SECURITY TIPS #65

## typosquatting: cos'è e come DIFENDERSI.

LEGGI SUBITO LE NOSTRE TIPS!

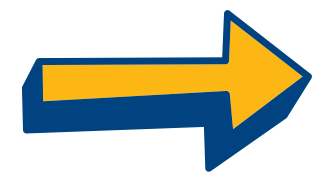

### **COS'È IL TYPOSQUATTING?**

Il typosquatting avviene quando un criminale informatico registra il dominio di un sito legittimo inserendovi refusi.

Così, se sbagli a digitare, finirai sul suo sito internet, in balia dei suoi loschi piani.

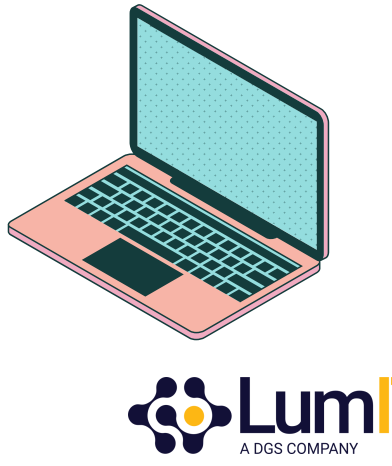

#### **2. cosa rischi?**

Finendo sul sito sbagliato puoi mettere a repentaglio la sicurezza di dati sensibili e credenziali di accesso. Inoltre rischi di scaricare malware sul tuo dispositivo.

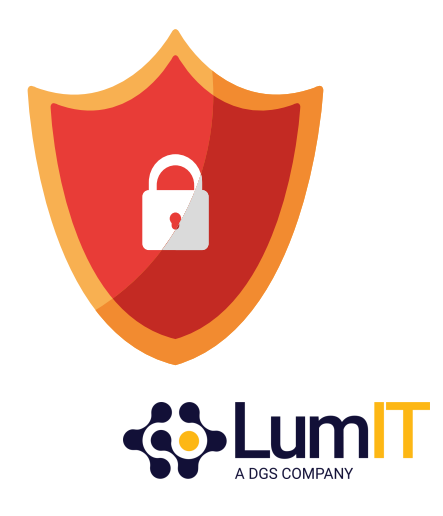

#### **3. come difendersi.**

Essere consapevole di questo rischio è già un primo passo importante! Vediamo ora delle Best Practice che puoi applicare per garantirti

maggiore sicurezza.

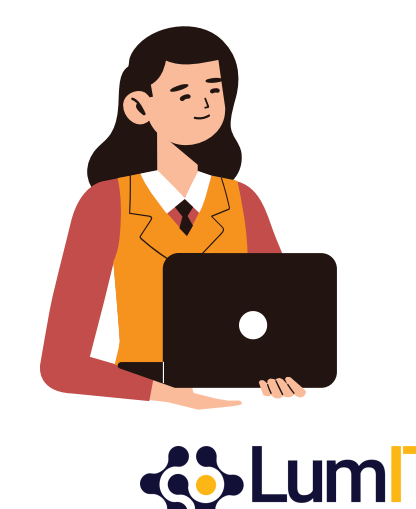

#### **4. salva neipreferiti.**

Salva nei preferiti i siti che visiti più spesso. In questo modo eviti di scrivere male l'indirizzo per fretta o distrazione.

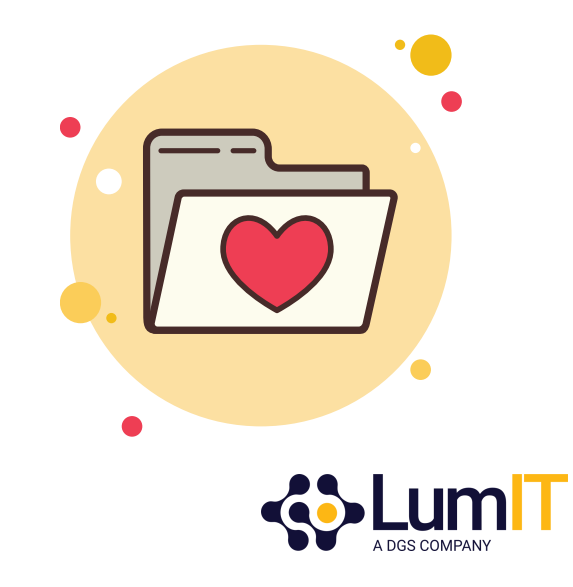

#### **5. quando digiti...**

Se digiti l' url nella barra degli indirizzi, prenditi qualche secondo per controllare che non ci siano refusi.

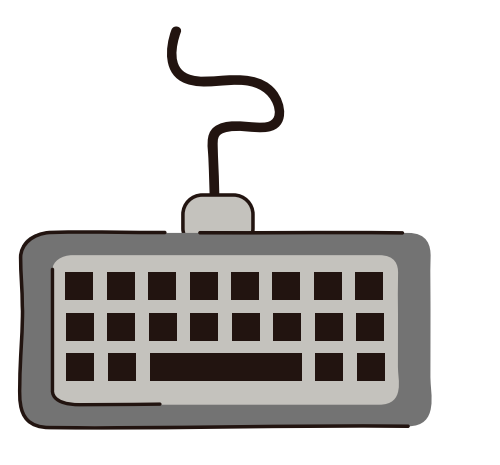

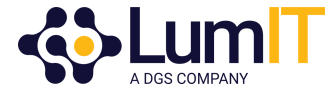

### **6. emaile messaggi.**

Se ricevi un link via email o messaggio, controlla che sia legittimo prima di cliccarci sopra controllando l' anteprima al passaggio del mouse.

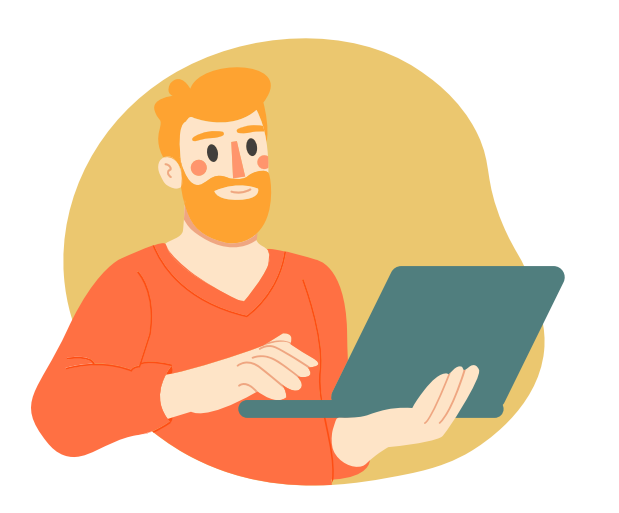

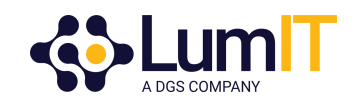

#### **7. usa un motore di ricerca.**

Per evitare di scrivere l'url nella barra degli indirizzi, puoi ricercare il sito tramite un motore di ricerca (sicuro).

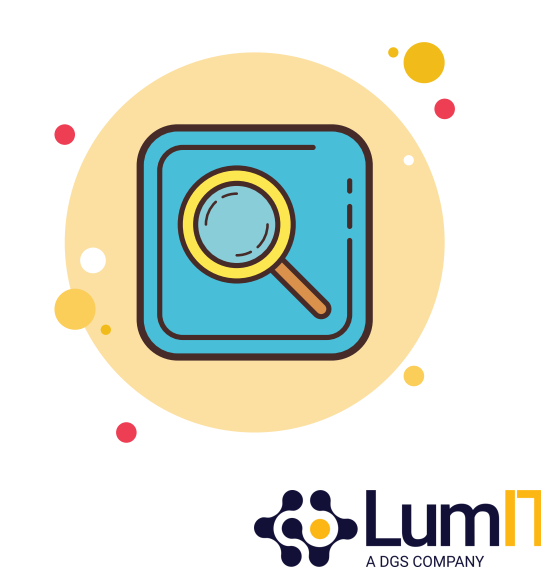

# ti è stato utile questopost?

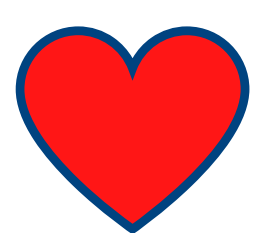

Faccelo sapere con un like! **lumit.it**

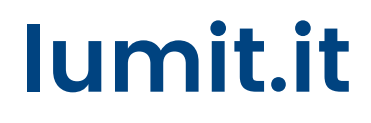